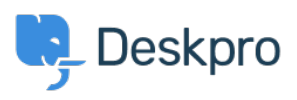

Deskpro Legacy > Fixing logged IP addresses when using Deskpro behind a < [مرکز آموزش](https://support.deskpro.com/fa/kb) proxy/load balancer

## Fixing logged IP addresses when using Deskpro behind a proxy/load balancer

Christopher Nadeau - 2017-11-09 - Comment (1) - Deskpro Legacy

If you are using Deskpro behind a load balancer or reverse proxy, then you need to enable a .new option in your config.php to allow for "real" user IP addresses to be logged

:See this article for how to configure Deskpro to work with proxies

Configuring Deskpro to work with proxy servers